**Photoshop 2021 (Version 22.1.1) Crack File Only Activation Key For PC**

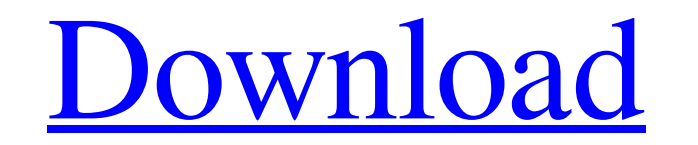

#### **Photoshop 2021 (Version 22.1.1) Crack + With Product Key Download**

Note The key is really a keyboard shortcut for you to activate the menus. 6. \*\*6. Adjust the image to make it look better.\*\* Use the tools in the menus. You can change the brightness of the image, change the contrast, and tool. You can also add

#### **Photoshop 2021 (Version 22.1.1) Crack + Download [Mac/Win] [Updated-2022]**

Many other free photo editing tools like PicMonkey.com let you do some of the same things you can do with Photoshop Elements. For some minor to advanced editing you will need professional software. Photoshop Elements 3 is to the next level, check out Photoshop Elements Advanced. This article will teach you the best ways to edit photos in Photoshop Elements. Photoshop Elements Editing Tips These are the best Photoshop Elements editing techni to do basic edits, adjustments, and create small to large edits. In this post you will learn how to do basic editing with Photoshop Elements (PSE) and Photoshop CS5 or earlier. Important background info: Photoshop Elements Photoshop Elements uses a simpler interface. Photoshop is a professional version of Photoshop, and it is usually the first option for digital photographers and graphic designers who want a good, professional tool. Photosho editing tool. We will also show you how to convert regular image files into a layered PSD file. The second part of the tutorial will teach you how to open and edit layered PSD files. Most of the things we will be doing in the techniques we will be using to all image files, regardless of whether they are PSD files. This is one of the most common Photoshop tutorials, and will only apply to the regular image files. If you are interested in edi to use Photoshop to create PSD files. Here we are going to go through the classic 4 steps to edit images in Photoshop (or PSD) - Basic Image Processing. This is the easiest and most common way to create and edit images. If

# **Photoshop 2021 (Version 22.1.1) [Mac/Win]**

. We were unable to detect CTF (\*\*e\*\*) or RIS (\*\*f\*\*) in \*w\*^\*1118\*^. All ISC images were normalized, and data are presented as mean ± SEM. \\*\*P\* \

### **What's New in the?**

My prognosis has turned optimistic Recently I have discovered some changes to my cancer that could mean the end of this awful ordeal. I am going to post this so that anyone else who is going through this awful experience c having symptoms for about 3 years. The feeling was upper abdominal pain, fullness in chest, cramps, back pain etc. That I knew. I went to a dermatologist who took a sample of skin and ordered tests. The tests all came back into fulltime premenopause. I was told to come back in a year for regular checkups, but I had two moles on my right side that I could not quite figure out. I took them off and put another 8 on in its place. Still had the s caught some sort of virus when I did not feel good and thought I was having PMS. I asked him why were there breast lumps. He said some women are just prone to have lumps. That it was nothing to worry about. I also had some cramps, etc. He gave me a pain killer and said it was UTI's. I went out the next day and about mid way home the pain was back and worse than before. Never had UTI's or any cystitis ever. The pain kept getting worse and wor could not walk, sit, or lay down. I went to the cancer center and was given the hardest pill I had ever had to swallow, the wrong kind of pain killing, and was put on the schedule for radiation. The first day was very pain

## **System Requirements:**

Additional Information: This is a papercraft version of the 100th Project: Hyper, which features one of the most unique head designs out there. In this model, we have added the new headpiece with a beautiful large katakana hesitate and make your own! Samantha Smits - Below you will find the paper model, along with a tutorial on how

#### Related links:

[http://www.fiscalsponsor.net/wp-content/uploads/2022/06/Photoshop\\_CS6.pdf](http://www.fiscalsponsor.net/wp-content/uploads/2022/06/Photoshop_CS6.pdf) [https://ijaa.tn/wp-content/uploads/2022/06/Adobe\\_Photoshop\\_2020.pdf](https://ijaa.tn/wp-content/uploads/2022/06/Adobe_Photoshop_2020.pdf) <http://www.gurujijunction.com/uncategorized/adobe-photoshop-2021-version-22-4-1/> <https://bestonlinestuffs.com/photoshop-2020-serial-number-and-product-key-crack-keygen-full-version/> [https://mevoydecasa.es/wp-content/uploads/2022/06/Adobe\\_Photoshop\\_2021\\_Version\\_223\\_KeyGenerator\\_\\_\\_With\\_Key\\_Free\\_Download\\_X64\\_April2022.pdf](https://mevoydecasa.es/wp-content/uploads/2022/06/Adobe_Photoshop_2021_Version_223_KeyGenerator___With_Key_Free_Download_X64_April2022.pdf) <https://escuelainternacionaldecine.com/blog/index.php?entryid=2008> <http://phatdigits.com/?p=5935> <https://kigetss.com/adobe-photoshop-2022-version-23-1-keygen-only-free-latest/> <https://hoponboardblog.com/2022/06/adobe-photoshop-cc-2018-version-19-serial-number-activation-key-free-download-final-2022/> <http://www.giffa.ru/internet-businessaudio-video-streaming/adobe-photoshop-2021-crack-serial-number-download-x64-april-2022/> <https://thelacypost.com/photoshop-cs3-keygenerator-free-download-3264bit-final-2022/> [https://mandarinrecruitment.com/system/files/webform/adobe-photoshop-2021-version-222\\_3.pdf](https://mandarinrecruitment.com/system/files/webform/adobe-photoshop-2021-version-222_3.pdf) <https://wilsonvillecommunitysharing.org/adobe-photoshop-cc-2015-version-16-crack-activation-code-free/> <https://leasetrade.se/wp-content/uploads/2022/06/verrea.pdf> <https://www.bacon.at/sites/default/files/webform/anhang/barril468.pdf> <https://markusribs.com/adobe-photoshop-2021-version-22-3-1-crack-file-only/> <https://healthfitstore.com/2022/06/30/adobe-photoshop-cc-2019-with-license-key-with-full-keygen-for-windows/> <https://www.carlingtech.com/sites/default/files/webform/Photoshop-2020.pdf> <https://vipfitnessproducts.com/photoshop-2022-version-23-1-1-crack-mega-keygen-for-lifetime-free-download-latest/> <https://rwix.ru/photoshop-2021-version-22-1-1-free.html>